国十交诵省

Ministry of Land, Infrastructure, Transport and Tourism

令和 5年11月7日 四国地方整備局

**Press Release** 

#### **BIM/CIM**講習 (設計者向け・施工者向け)を開催!

سأس

四国地方整備局では、今年度からのBIM/CIM原則適用を踏まえ、BIM/CIMデータの 作成や活用、建設サイクルでのBIM/CIMデータの受け渡し、さらには最新ICTツールに よるBIM/CIMデータの活用への理解を深めることを目的として、設計者及び施工者を 対象とした、BIM/CIM講習を開催致します。

設計者・施工者視点の実践的な内容になっておりますので、ぜひご参加ください。

<問合せ先> 国土交通省 四国地方整備局 TEL:087-811-8311(直通) 、FAX:087-811-8412 企画部 建設情報・施工高度化技術調整官 濵田 向啓 (はまだ ひさよし ) (内3132) 技術管理課 ◎ 技術検査官 鈴木 由倫 (すずき よしみち ) (内3122) 開催日時 【①設計者向け】 令和5年12月 7日(木) 13:00~17:00 【②施工者向け】 令和5年12月14日(木) 13:00~17:00 開催場所 オンライン (Microsoft Teams) 開催内容 ・「BIM/CIM講習」への参加は無料ですが、事前の参加申し込みが必要です。 以下の「参加申込フォーム」から申し込みをお願いします。 (右図のQRコードからもお申し込みできます) 【①設計者向け】 【②施工者向け】 ・参加申し込み〆切 : 令和 5年11月21日(火) ※同一社から多数の申し込みの場合、調整させて頂く場合があります。 ※この講習はCPD及びCPDSの付与を予定しています。 定 員 各先着100名 (四国エリア優先) 【①設計者向け】と【②施工者向け】の2種類を実施します。 【②施工者向け】 本講習は申込者多数により、 お宿に設置する場所 (V-nasClairによるデモ) 名記事者による場所の編集 いただきました<sub>め武蔵によるデモ)</sub> ・最新ICTツールの紹介 等 【①設計者向け】 【②施工者向け】 https://forms.office.com/Pages/ResponsePage.aspx?id=sUsjgvFaxkCpfU2kYynexzRRgmDd6tFsXIiZdo343lUNlAxQ1VEUUFXMlROMkcwR0FETUJUVjIzNy4u https://forms.office.com/Pages/ResponsePage.aspx?id=sUsjgvFaxkCpfU2kYynexzRRgmDd6tFsXIiZdo343lUQUY2NTZST0REMlJDNVdMUjQ0RzJCTUdGVC4u 【①設計者向け】 大 詩 习 / 十 日7年12回会に、モデルの開発 (V-nasClairによるデモ) アルエ場面でのBim/CiMデータの編集 いただきました。 ・最新ICTツールの紹介 等 、者多数により、 募集定員に達しましたので、 参加申し込みを終了させて たので、 参加申し込みを終了させて

# **令和5年度 BIM/CIM講習(設計者向け)**

BIM/CIM講習 (設計者向け)は、設計場面でのBIM/CIMデータの作成や 活用、建設サイクルでのBIM/CIMデータの受け渡し、最新ICTツールによる BIM/CIMデータの活用への理解を深めること目的として、オンラインで開催 いたします。

設計者視点の実践的な内容になっておりますので、ぜひご参加ください。

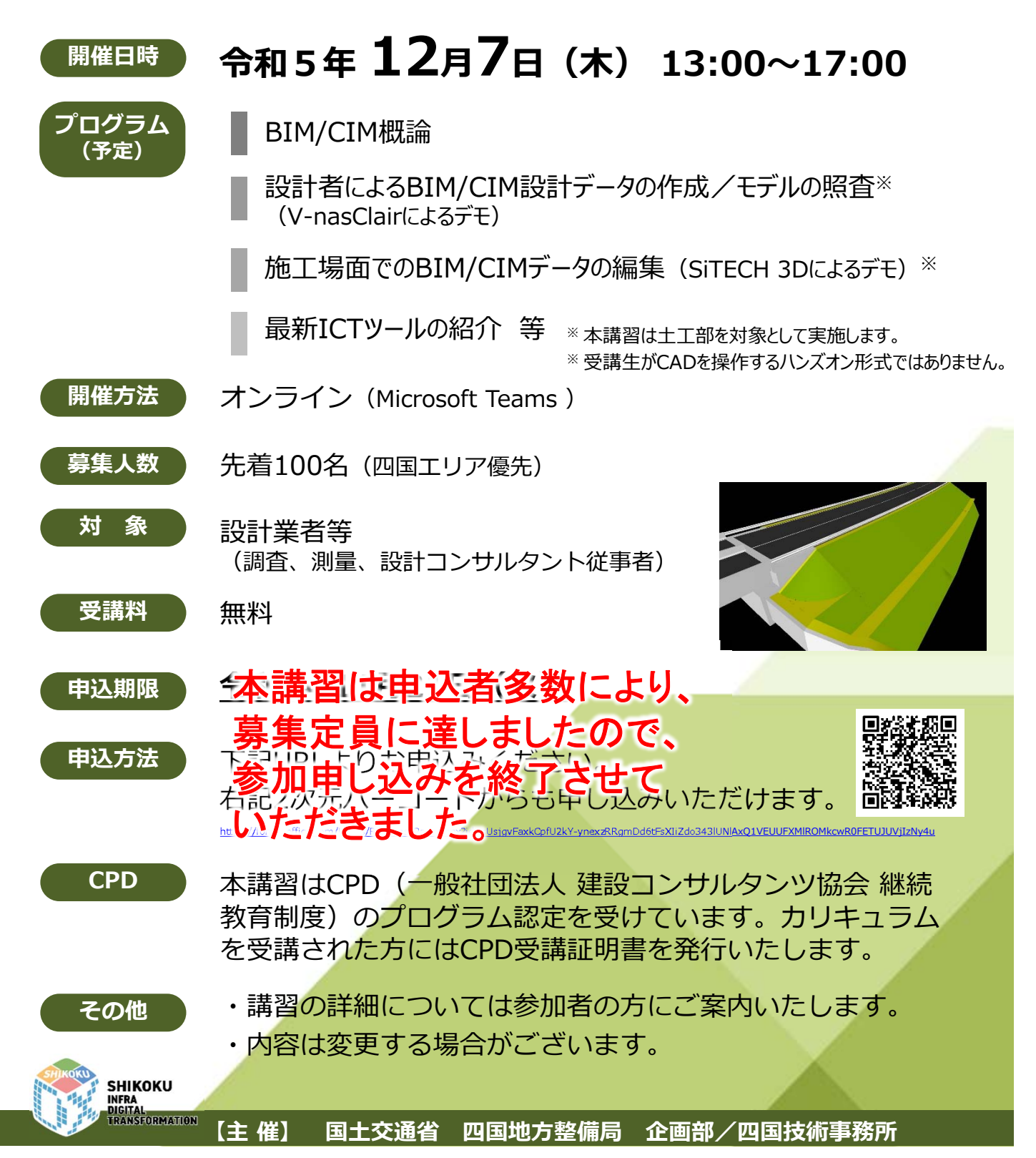

## **令和5年度 BIM/CIM講習(設計者向け)**

#### **⽇ 程 令和5年 12⽉7⽇(⽊) 13:00〜17:00**

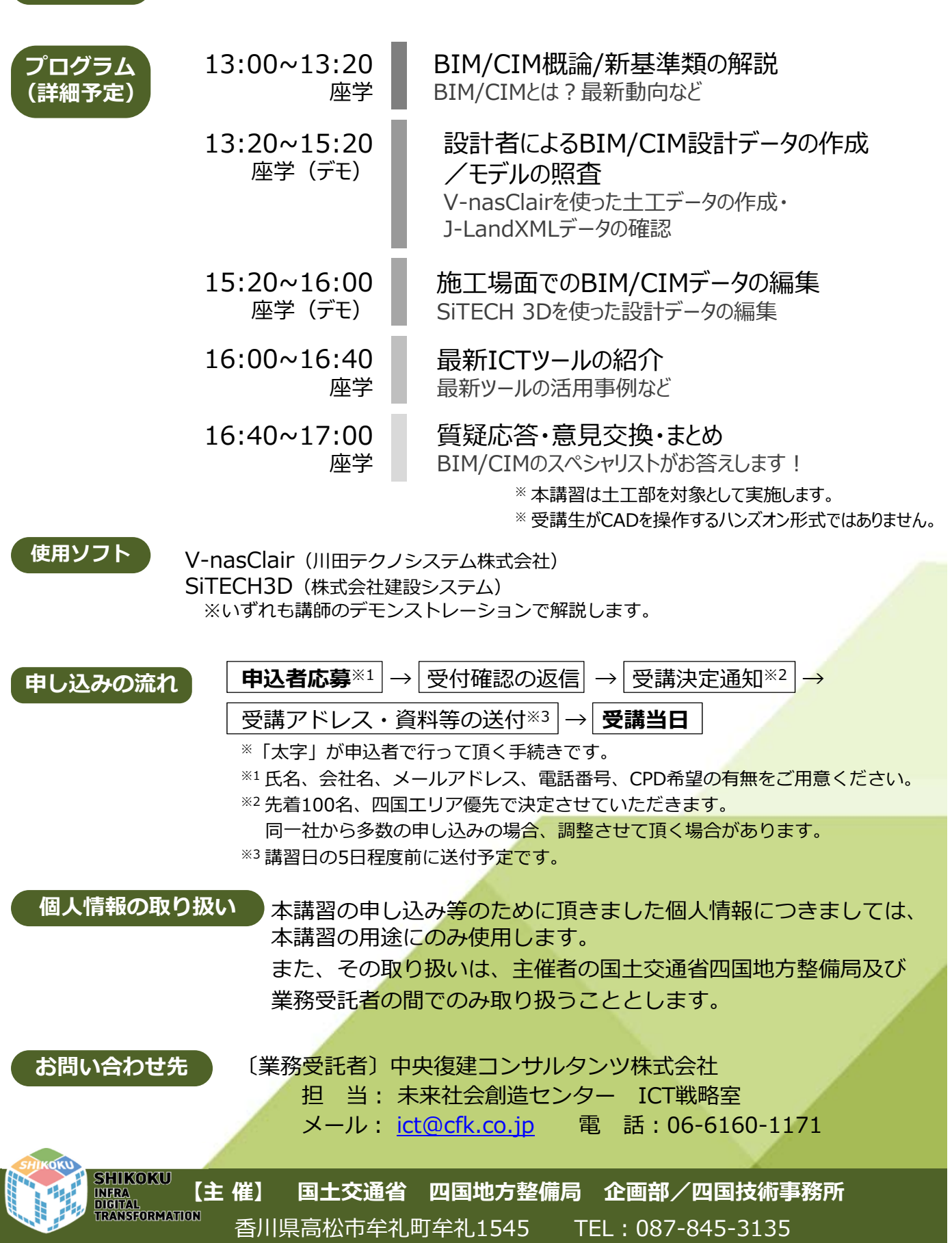

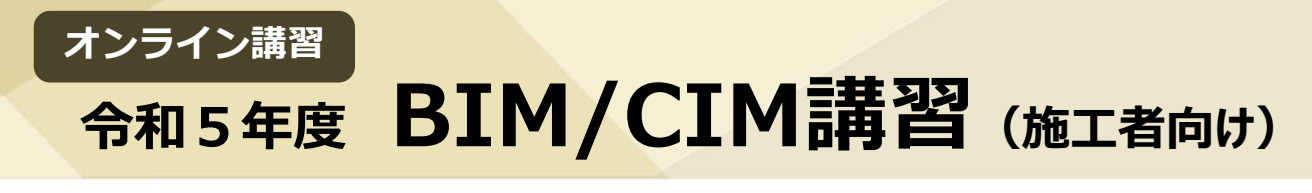

BIM/CIM講習(施工者向け)は、建設工事の施工場面でのBIM/CIMデータ の作成や活用、建設サイクルでのBIM/CIMデータの受け渡し、最新ICTツール によるBIM/CIMデータの活⽤への理解を深めることを⽬的として、オンライン で開催いたします。

施⼯者視点の実践的な内容になっておりますので、ぜひご参加ください。

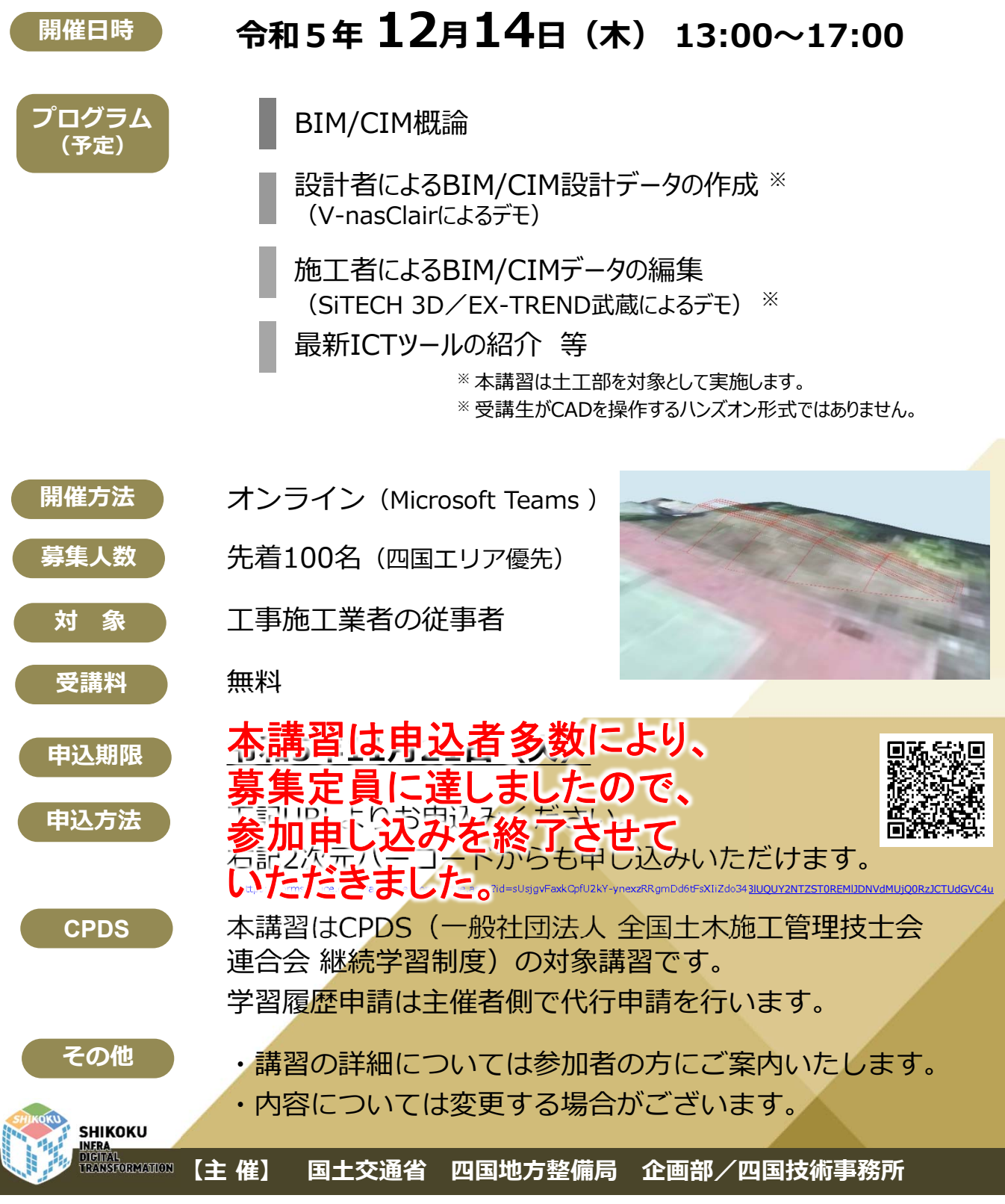

## 令和5年度 BIM/CIM講習 (施工者向け)

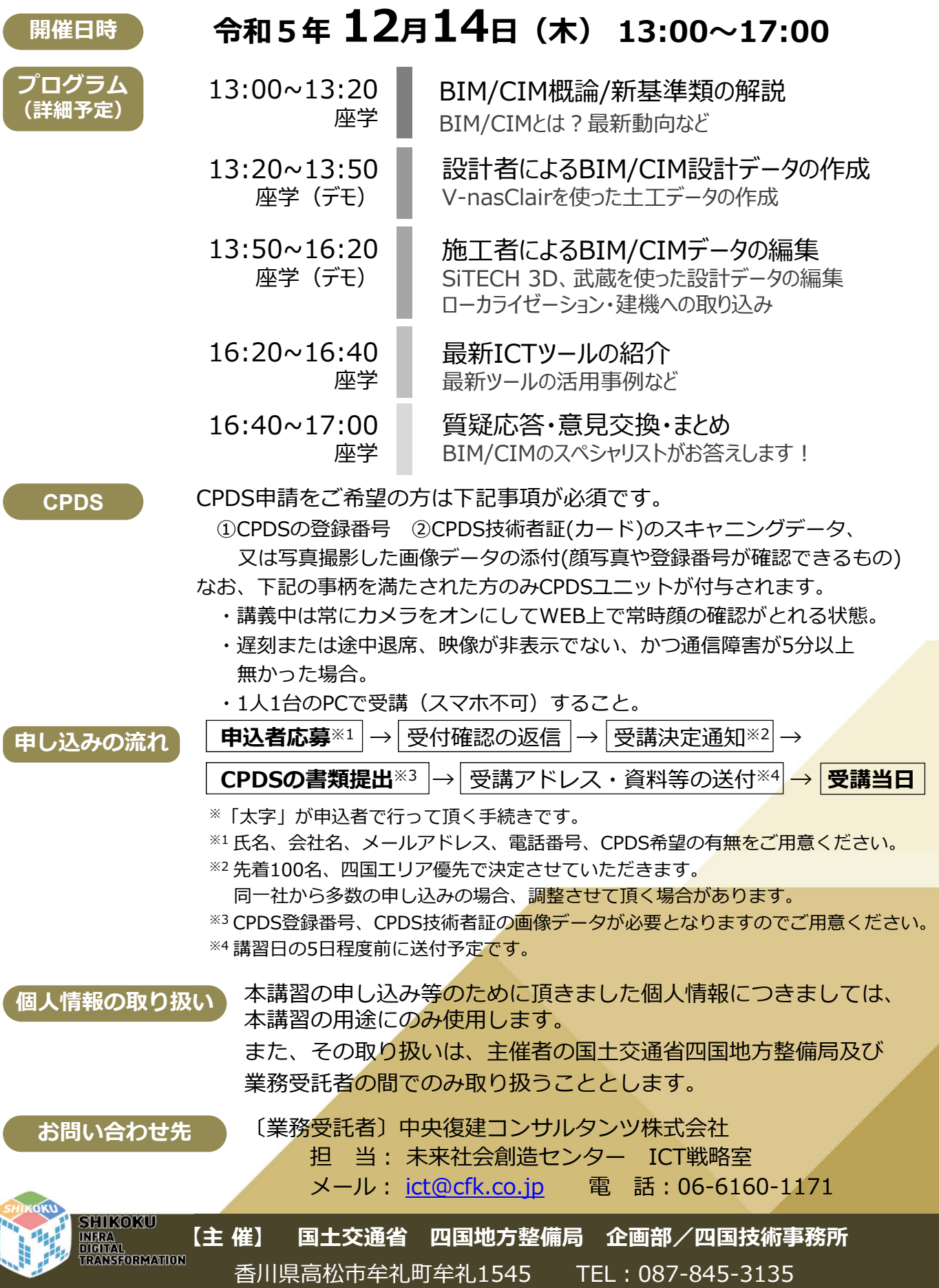